<< AutoCAD 2012

, tushu007.com

 $<<$  AutoCAD 2012 $>>$ 

13 ISBN 9787115268495

10 ISBN 7115268495

出版时间:2012-4

页数:372

PDF

更多资源请访问:http://www.tushu007.com

<< AutoCAD 2012

AutoCAD 2012 AutoCAD 2012 AutoCAD  $2012$ 

, tushu007.com

AutoCAD

 $2012$ 

AutoCAD 2012 为AutoCAD 2012

<< AutoCAD 2012

1 AutoCAD 2012 1.1 **AutoCAD 2012**  $1.1.1$  $1.1.2$ 1.1.3 AutoCAD 2012 1.2 **AutoCAD 2012** 1.2.1 AutoCAD 2012 1.2.2 AutoCAD 2012 1.3 AutoCAD 2012  $1.31$ 1.3.2 AutoCAD 2012  $1.4$  $1.5$  $1.5.1$  $1.5.2$  $2$  AutoCAD  $2012$ 2.1 AutoCAD  $2.1.1$  $21.2$  $21.3$  $2.1.4$  $21.5$  $22$ 221 222 2.23 224 225 2.3 AutoCAD 231 232 233 234 WCS UCS  $24$ 24.1 242 243 244 25  $2.5.1$ 25.2 25.3 25.4  $25.5$ 25.6

#### AutoCAD 2012  $<<$

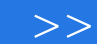

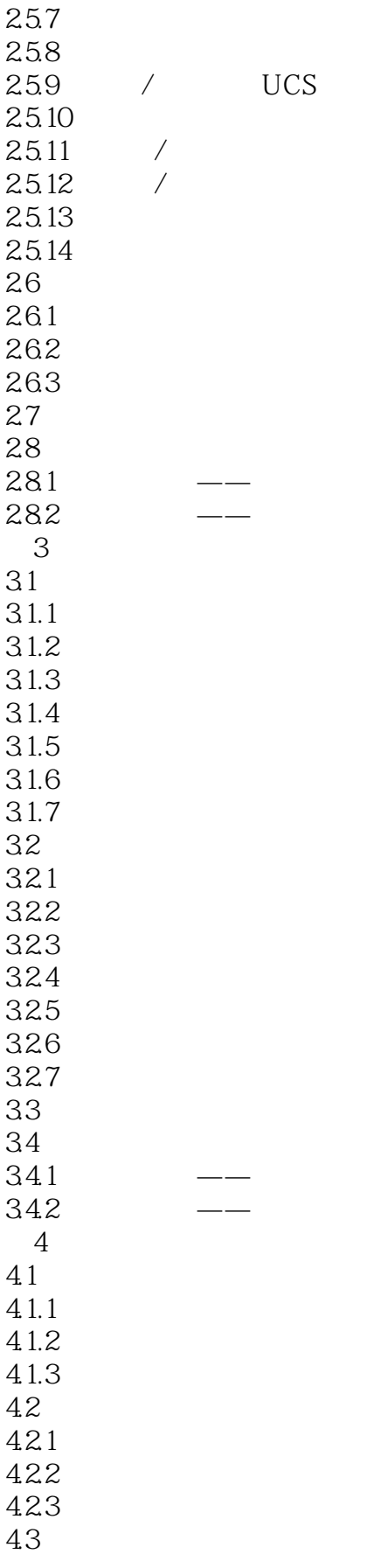

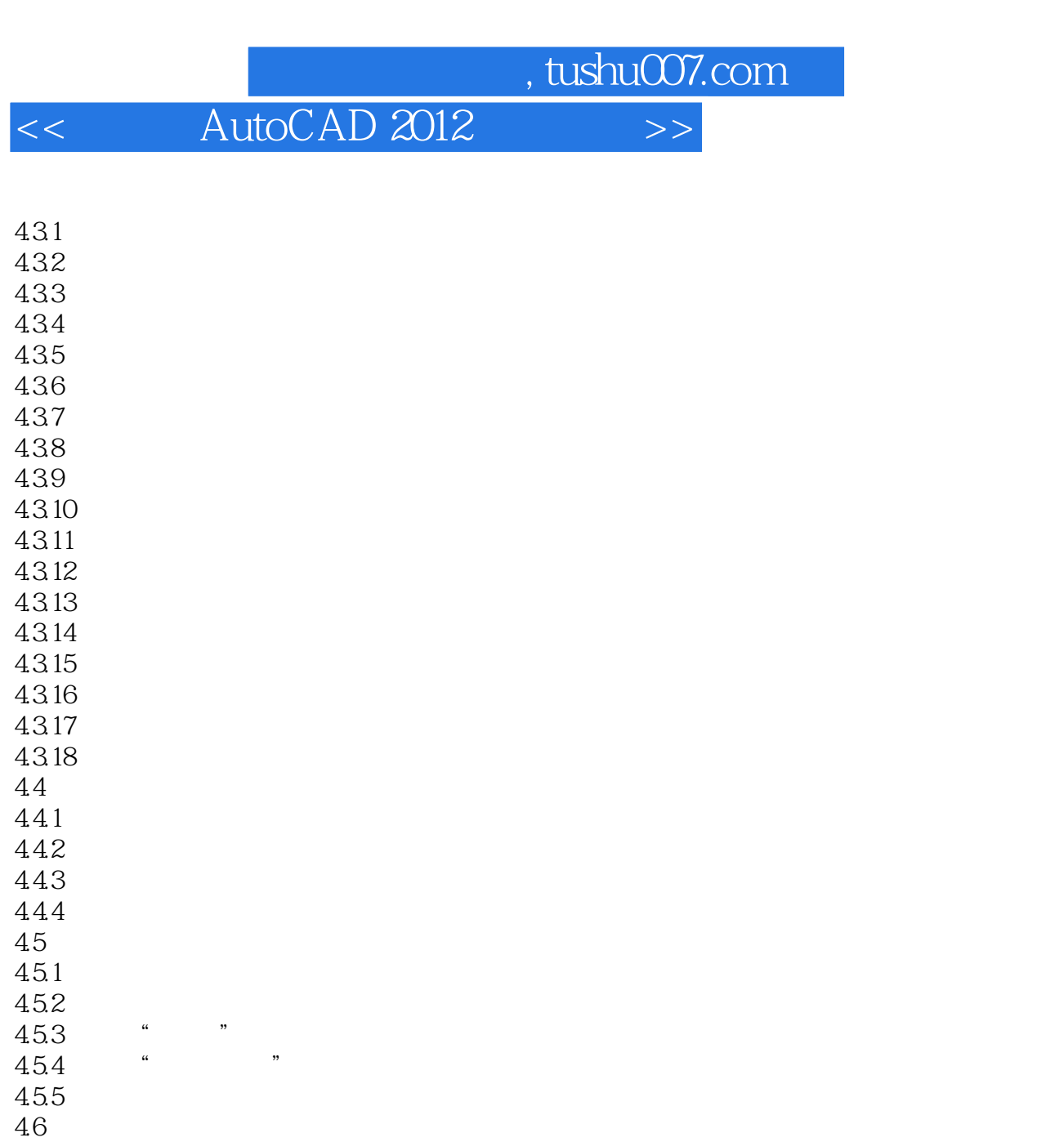

- $47$  $47.1$   $\qquad 47.2$   $---$
- $5\,$  $5.1$
- $5.1.1$
- $51.2$  $52$
- $521$ 5.2.2

 $53\,$ 

5.31 5.32

5.33

5.34

5.35 5.36

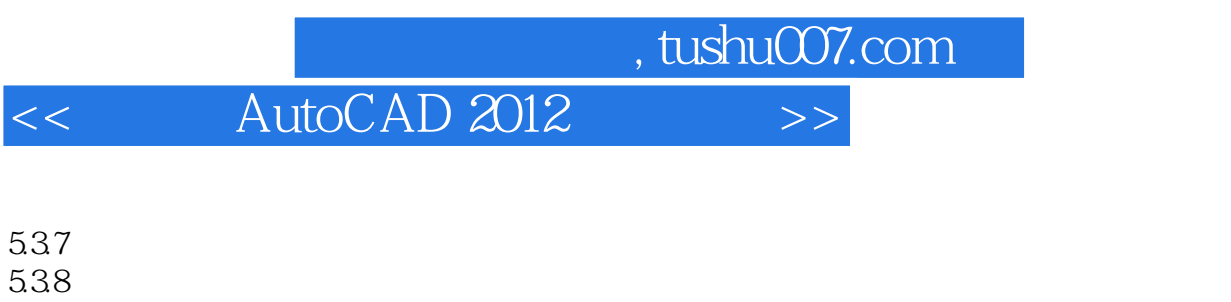

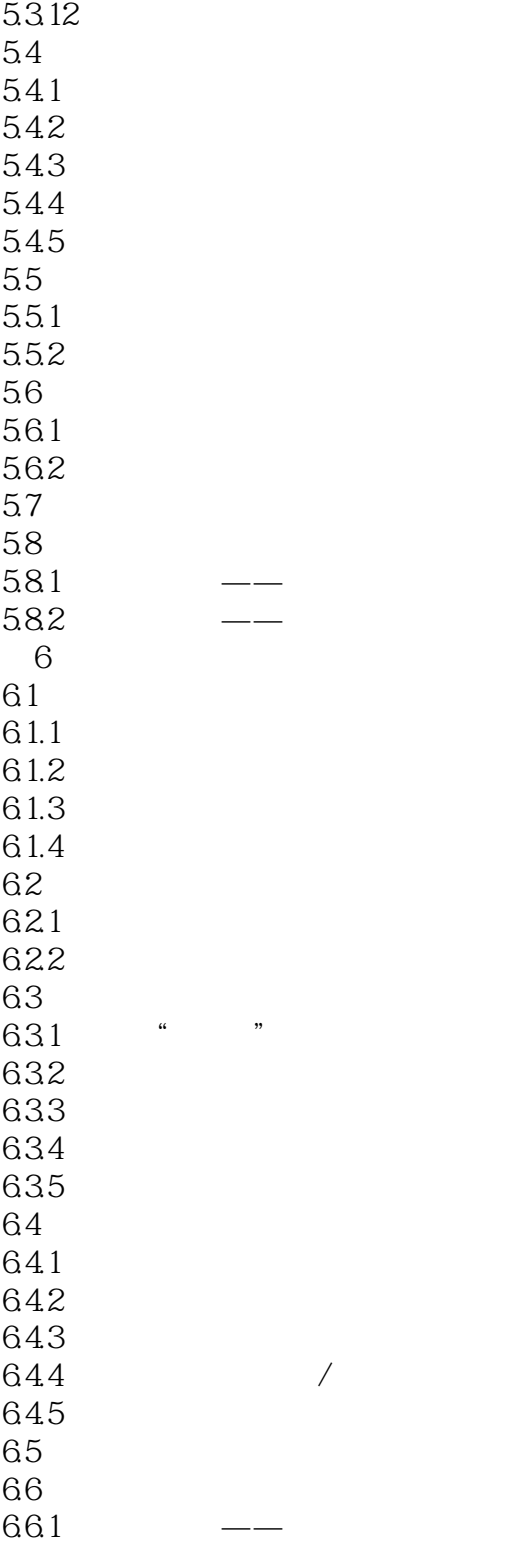

662 —

5.39  $\blacksquare$  $5.310$  $5.311$ 

# n, tushu007.com << AutoCAD 2012

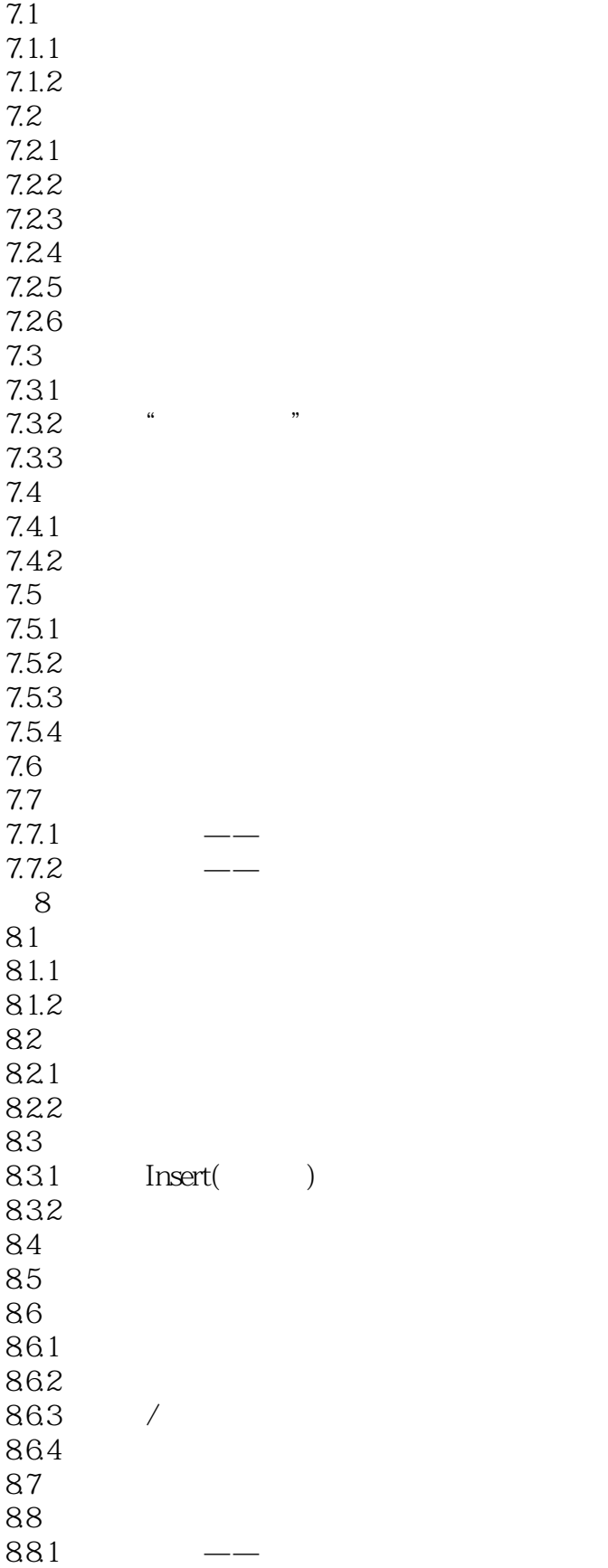

 $7$ 

## , tushu007.com << AutoCAD 2012

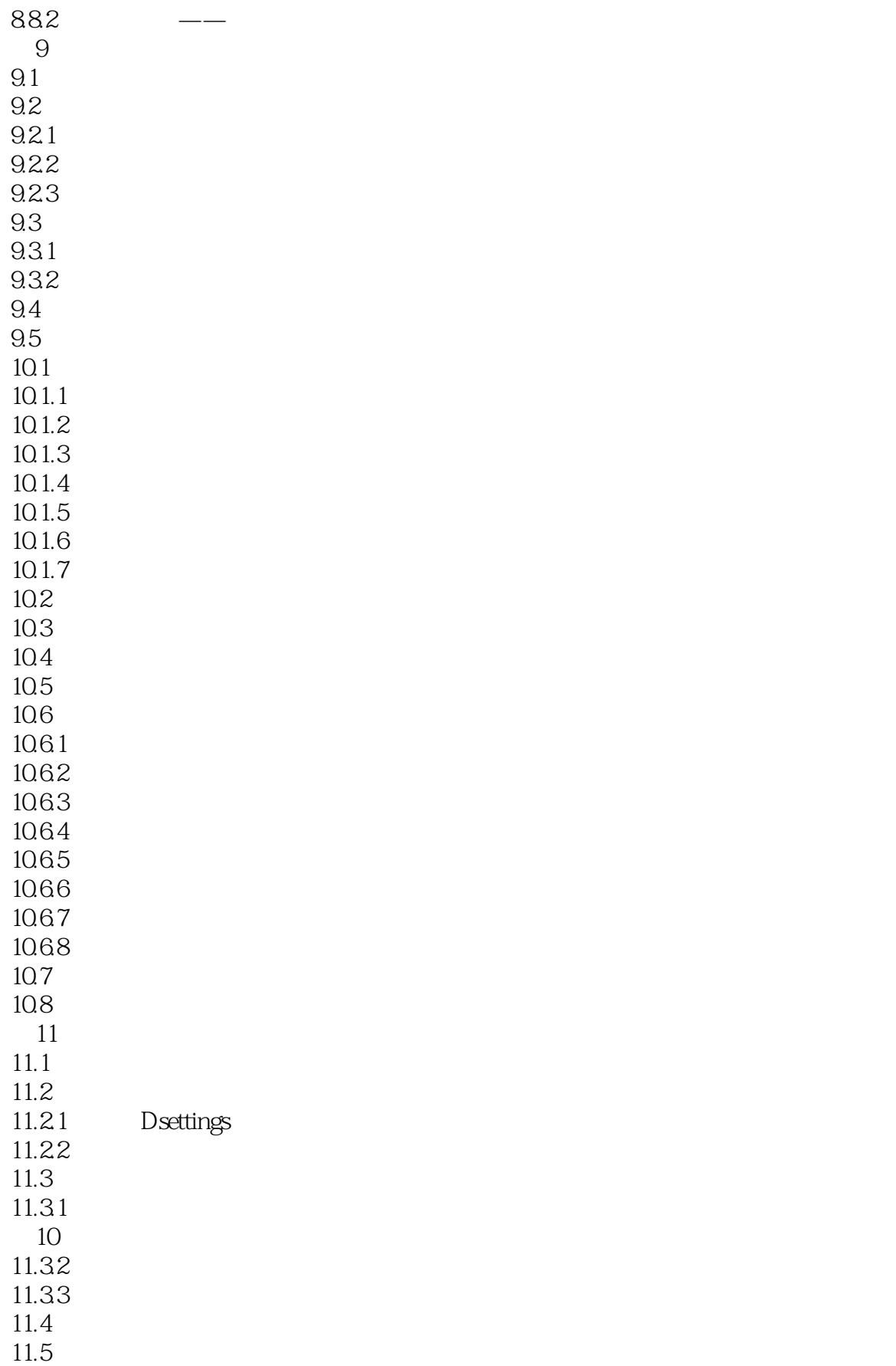

## << AutoCAD 2012

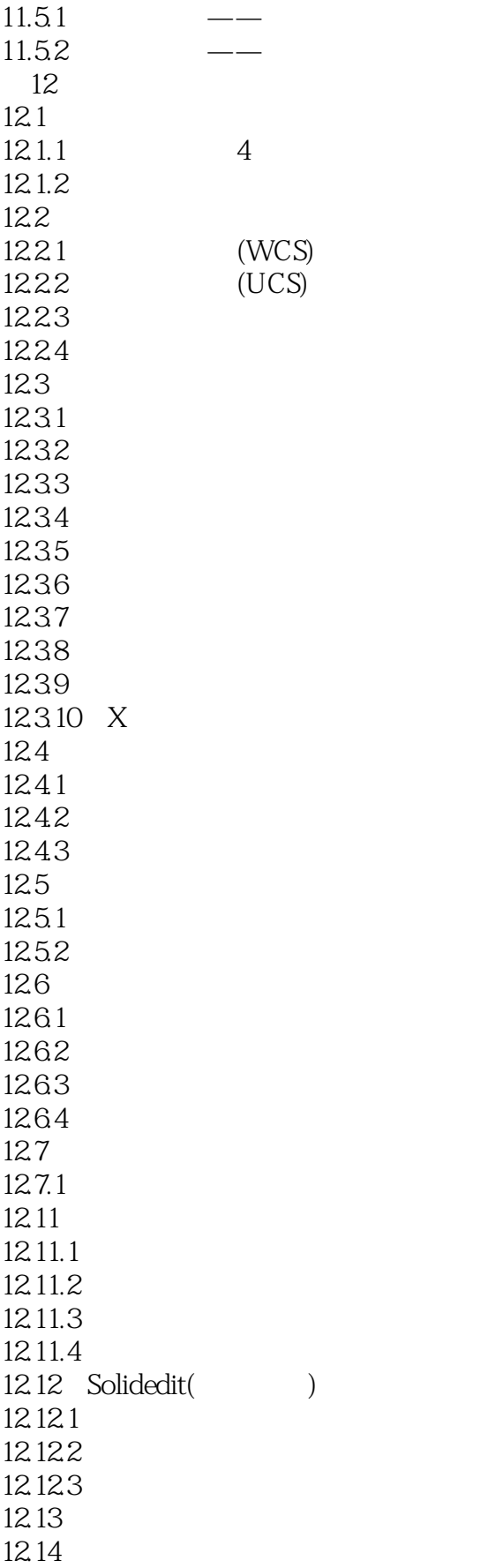

## << AutoCAD 2012

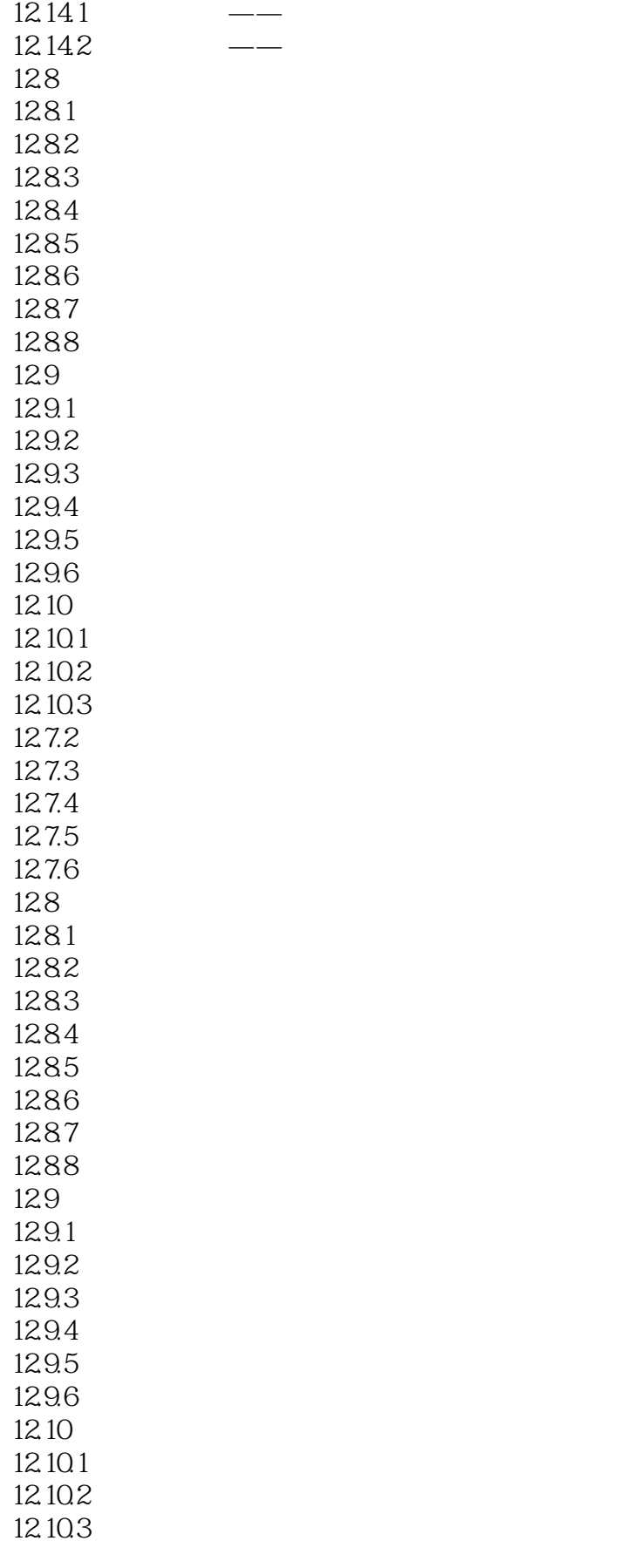

## << AutoCAD 2012

 $12.11$  $12.11.1$ 12.11.2  $12.11.3$ 12.11.4 12.12 Solidedit()  $12.12.1$ 12.12.2 12.12.3 12.13 12.14 12.14.1  $12.142$  ——

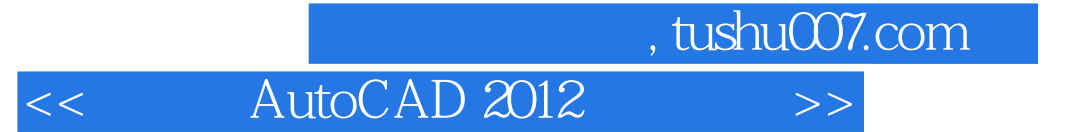

本站所提供下载的PDF图书仅提供预览和简介,请支持正版图书。

更多资源请访问:http://www.tushu007.com